#### 1270

#### UCHWAŁA RADY MIEJSKIEJ W WOŁOWIE

#### z dnia 30 stycznia 2004 r.

#### w sprawie budżetu Gminy na 2004 rok

Na podstawie art. 18 ust. 2 pkt 4, 10 ustawy z dnia 8 marca 1990 r.<br>o samorządzie gminnym (t.j. Dz. U. z 2001 r. Nr 142, poz. 1591 z późn.<br>zm.) art. 124, 134 ust. 3 ustawy z dnia 26 listopada 1998 r. o finansach<br>publicznyc uchwala, co następuje:

## $§ 1$

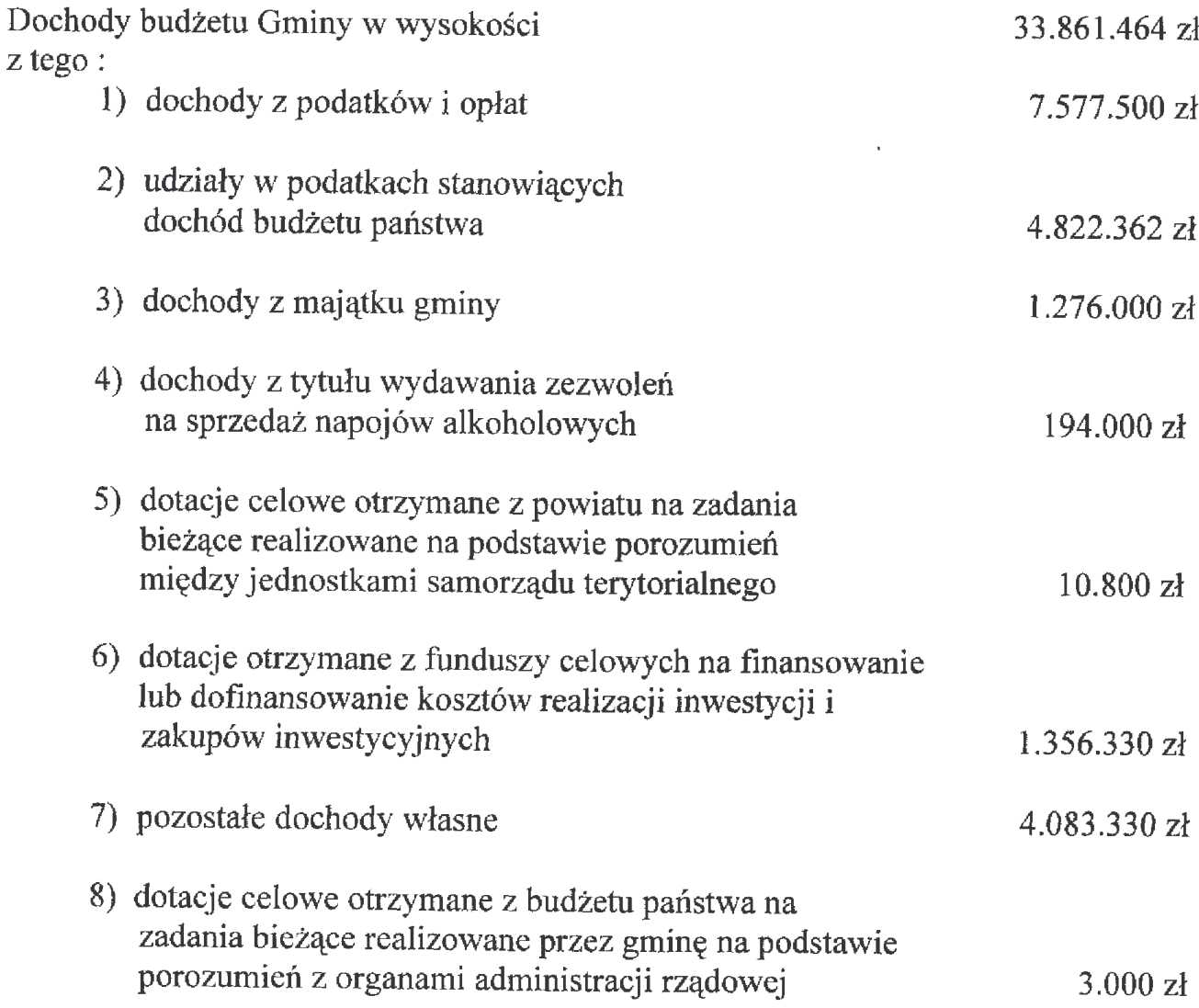

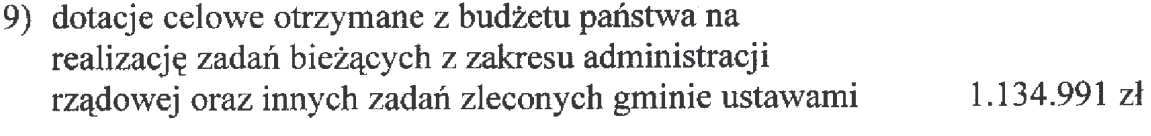

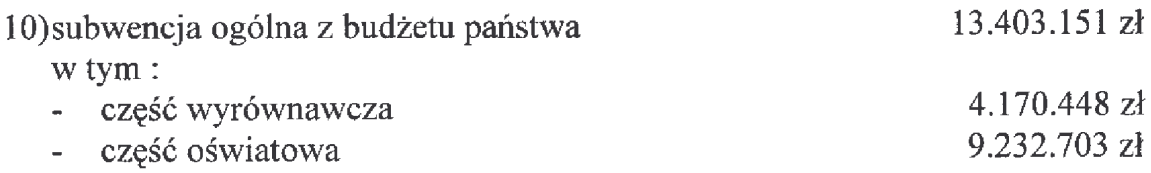

Szczegółowy podział dochodów budżetowych w układzie działów, rozdziałów i paragrafów zawiera załącznik nr 1 do niniejszej uchwały.

## $§$  2

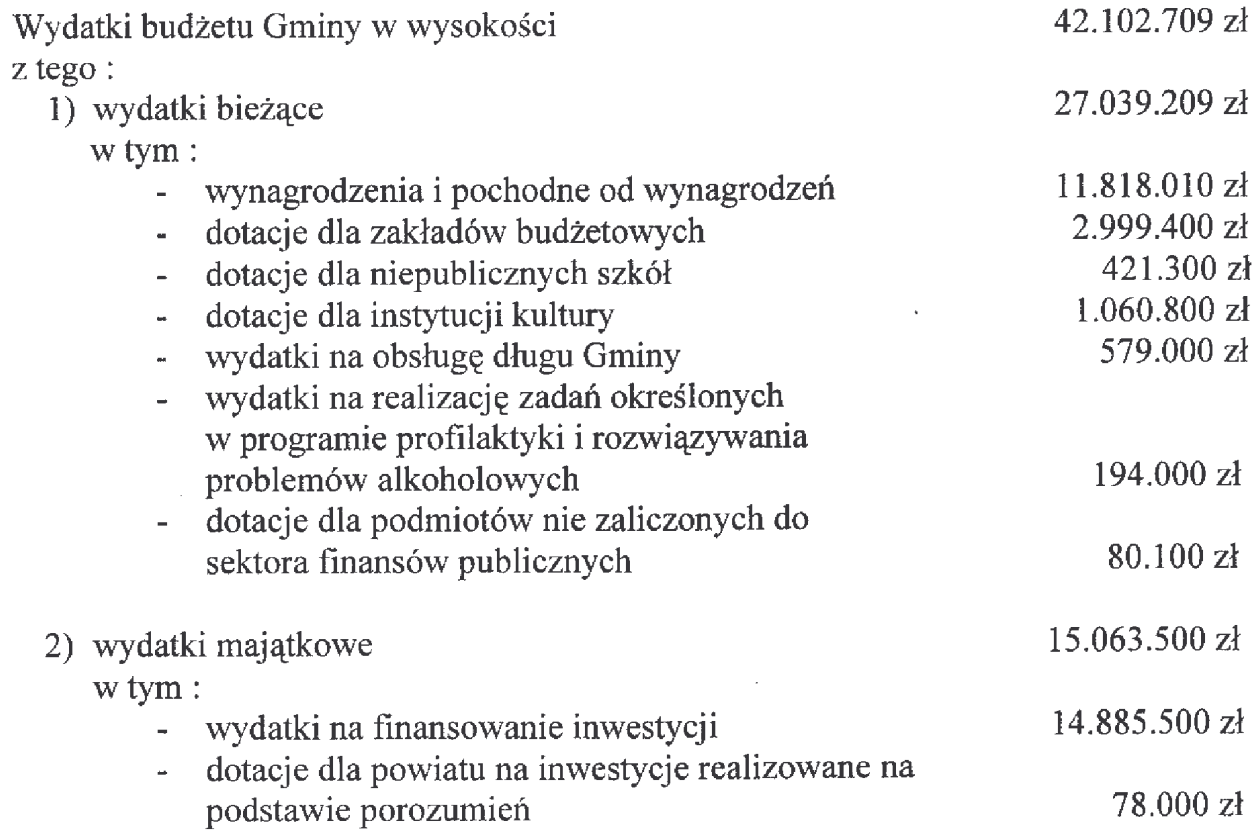

Szczegółowy podział wydatków budżetowych w układzie działów, rozdziałów zawierają załączniki nr 2 i 3 do niniejszej uchwały.

# $§$  3

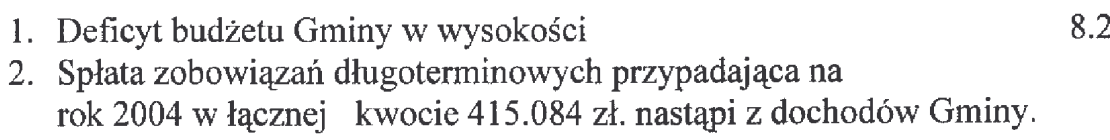

8.241.245 zł

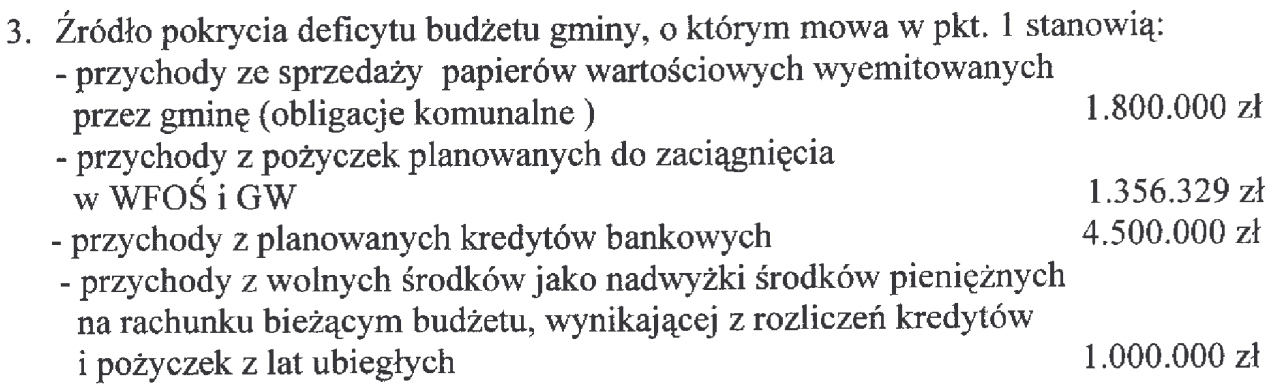

4. Przychody i rozchody budżetu gminy zawiera załącznik nr 4 do niniejszej uchwały.

## $\S 4$

- 1. Określa się przychody i wydatki zakładów budżetowych i środków specjalnych: 7.211.400 zł 1) przychody w wysokości
	- w tym:
		- dotacia z budżetu
- 2.999,400 zł 7.211.400 zł
- 2) wydatki w wysokości
- 2. Szczegółowy podział kwot określonych w pkt. 1 na zakład budżetowy i środek specjalny w układzie klasyfikacji budżetowej oraz ich rodzaj wyszczególnia się w załączniku nr 5,6 do niniejszej uchwały.

## $§ 5$

- 1. Wyodrębnia się wydatki na finansowanie zadań z zakresu administracji rządowej i innych zadań zleconych gminie ustawami oraz dotacje celowe związane z realizacją tych zadań w wysokości 1.137.991 zł.
- 2. Szczegółowy podział dochodów i wydatków w układzie działów, rozdziałów i paragrafów związanych z realizacją zadań z zakresu administracji rządowej oraz innych zadań zleconych gminie ustawami zawiera załącznik nr 9 do niniejszej uchwały.

## $\S 6$

Zatwierdza się plan przychodów i wydatków Gminnego Funduszu Ochrony Środowiska i Gospodarki Wodnej na 2004 rok:

- 89.000 zł - przychody
- 690.000 zł - wydatki

zgodnie z załącznikiem nr 8 do niniejszej uchwały.

 $§ 7$ 

Rezerwę ogólną w budżecie Gminy w wysokości 150.000 zł.

- 1. Ustala się wykaz zadań inwestycyjnych planowanych do realizacji w 2004 roku zgodnie z załącznikiem nr 7 do niniejszej uchwały.
- 2. Określa się plan wydatków na realizację Wieloletniego Programu Inwestycyjnego Gminy Wołów w latach 2004 – 2005 stanowiący załącznik nr 7a zgodny z Wieloletnim Programem Inwestycyjnym stanowiącym załącznik nr 7b.

### $89$

Ustala się wykaz zadań realizowanych przez organizacje pozarządowe oraz wysokość środków przeznaczonych na realizację tych zadań w 2004 roku, zgodnie z załacznikiem nr 14.

### $§$  10

Wyodrębnia się wydatki na finansowanie zadań bieżących wykonywanych na podstawie porozumienia z Powiatem Wołowskim oraz dotacje celowe związane z realizacją zadań w wysokości 10.800 zł., określone w załączniku nr 10 do niniejszej uchwały.

#### $§$  11

Prognoze kwoty długu na 2004 rok i lata następne zawiera załącznik nr 12 do niniejszej uchwały.

## $812$

Upoważnia się Burmistrza Miasta i Gminy Wołów do:

- 1) dokonywania zmian w budżecie gminy, polegających na przenoszeniu planu wydatków miedzy rozdziałami i paragrafami w ramach działów klasyfikacji budżetowej
- 2) spłat zobowiązań gminy,
- 3) lokowania wolnych środków budżetowych na rachunkach krótkoterminowych lokat bankowych poza bankiem wykonującym bankową obsługę budżetu gminy.
- 4) zaciągania kredytów i pożyczek krótkoterminowych na pokrycie występującego w ciągu roku niedoboru budżetu Gminy w wysokości 1.000.000 zł.
- 5) przekazywania kierownikom gminnych jednostek organizacyjnych uprawnień do dokonywania przeniesień planowanych wydatków między rozdziałami i paragrafami klasyfikacji budżetowej.

Określa się wysokość zobowiązań, które Burmistrz Miasta i Gminy Wołów może samodzielnie zaciągać na kwotę 300.000 zł.

 $§$  14

Wykonanie uchwały powierza się Burmistrzowi Miasta i Gminy Wołów.

# $815$

Uchwała wchodzi w życie z dniem podjęcia z mocą obowiązującą od 01 stycznia 2004 roku i podlega ogłoszeniu w Dzienniku Urzędowym Województwa Dolnośląskiego oraz na tablicy ogłoszeń w Urzędzie Miasta i Gminy w Wołowie.

> PRZEWODNICZĄCA **RADY MIEJSKIEJ**

> > ALINA JELEŃ

#### **Przepraszamy!** Załączniki są dostępne tylko w formie wydrukowanej.

Dziennik Urzędowy zawierający kompletną pozycję można nabyć:

- 1) na podstawie nadesłanego zamówienia w Zakładzie Obsługi Urzędu Dolnośląskiego Urzędu Wojewódzkiego, 50-951 Wrocław, pl. Powstańców Warszawy 1, tel. 0-71/340-68-34,
- 2) w punktach sprzedaży:
	- Dolnośląskiego Urzędu Wojewódzkiego, 50-951 Wrocław, pl. Powstańców Warszawy 1, tel. 0-71/340-64-74.
	- Oddziału Zamiejscowego w Jeleniej Górze, 58-560 Jelenia Góra, ul. Hirszfelda 15A, tel. 0-75/764-72-99.
	- Oddziału Zamiejscowego w Legnicy, 59-220 Legnica, ul. F. Skarbka 3, tel. 0-76/856-08-00 w. 401
	- Oddziału Zamiejscowego w Wałbrzychu, 58-300 Wałbrzych, ul. Słowackiego 23a–24. tel. 0-74/849-40-70.

Zbiory Dziennika Urzędowego wraz ze skorowidzami wyłożone są do powszechnego wglądu w Bibliotece Urzędowej Dolnośląskiego Urzędu Wojewódzkiego, 50-951 Wrocław, pl. Powstańców Warszawy 1, tel. 0-71/340-62-54